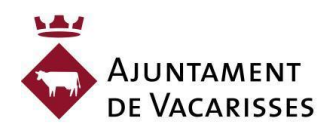

# **CURS DE DOCUMENTS DE TEXT. NIVELL INTERMEDI Divendres 14, 21, 28 d'octubre i 4 i 11 de novembre de 2022 de 9:15 a 12:15 h**

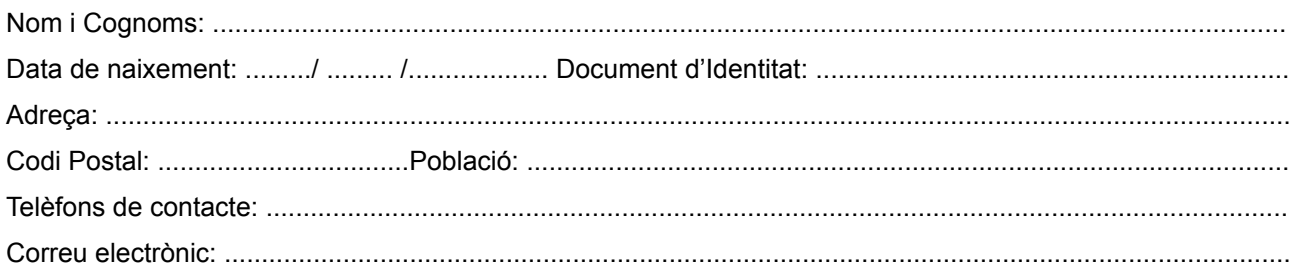

### **Sol·licito incorporar-me al:**

□ Curs de documents de text els dies 14, 21 28 d'octubre i 4 i 11 de novembre de 9.30 a 12.30 h, amb **els continguts descrits al darrere d'aquest formulari.**

### **Declaro:**

 $\Box$  Estar empadronat/da a Vacarisses.

 $\Box$  Estar en situació d'atur.

 $\Box$  Estar informat/da que en el cas de no poder assistir al curs, ho comunicaré tan aviat com sigui possible al telèfon 93 835 90 02 (ext 280) o mitjançant instància a l'Ajuntament.

### **Documentació adjunta:**

☐ Fotocòpia del document d'identitat de la persona sol·licitant (no és necessari en cas de presentar la instància telemàticament).

☐ Document DARDO, conforme s'està a l'atur (si s'escau).

### **Autoritzo:**

☐ L'Ajuntament de Vacarisses a fer filmacions i/o fotografies en relació a les activitats de la formació i li dono el meu consentiment per usar, reproduir, distribuir al públic, mostrar i presentar públicament les fotos i filmacions a internet, que s'han realitzat durant la formació.

#### **US INFORMEM QUE:**

És requisit indispensable per participar al curs haver complert 16 anys i fer una prova de nivell prèvia.

No s'acceptarà cap inscripció sense la documentació requerida ni per correu electrònic.

Per dur a terme aquesta formació caldrà un mínim de 6 i un màxim de 8 inscripcions.

En cas de superar les places previstes, és realitzarà un sorteig entre totes les sol·licituds, donant prioritat a les persones empadronades al municipi i en situació d'atur.

Per obtenir el certificat d'assistència cal haver assistit al 80% de les sessions. En cas de no poder assistir a una classe, cal avisar.

**Signatura:**

Vacarisses a ...........de......................del 2022

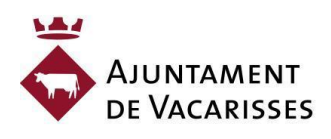

pròpies. Podrà exercir els seus drets d'accés, rectificació, cancel·lació i oposició, en els termes establerts en la legislació vigent, dirigint-se al registre *general de l'Ajuntament c/Pau Casals, 17, 08233 Vacarisses.*

# **CONTINGUTS**

Tractament de textos | Word | 15 hores

- Repàs previ
- Organigrames i diagrames
	- Crear un organigrama
	- Modificar el disseny
	- Modificar l'aspecte del diagrama
	- Grandària i organització
- **Plantilles** 
	- Elements que es guarden en una plantilla
	- La plantilla per defecte
	- Utilització de les plantilles de Word
	- Treballar amb el document creat
	- Modificar plantilles
	- Crear plantilles a partir de documents Word
- Combinar correspondència
	- Crear el document principal
	- La pestanya correspondència
	- Inserir camps de combinació
	- Veure dades combinades
	- Desplaçar-se pels registres
	- Buscar un registre
	- Destinataris de combinar correspondència
	- Filtrar i ordenar destinataris
	- Assignar camps
	- Combinar a l'imprimir
	- Combinar a correu electrònic
	- Sobres i etiquetes
- **Esquemes** 
	- Crear un esquema
	- Pestanya d'esquema
	- Modificar nivells d'esquema
- Desplaçar, expandir i contraure text
- **Documents mestres** 
	- Botons del document mestre
	- Crear un document mestre
	- Manipulant documents mestres
- Taules de continguts, d'il·lustracions i índexs
	- Inserir marques d'índex
	- Inserir índex
	- Taula de contingut
	- Actualitzar la taula de **continguts**
	- Taules d'il·lustracions i d'altres
- Marcadors, referències creuades i notes al peu
	- Inserir marcadors
	- Referències creuades
	- Notes al peu i notes al final
- **Seguretat** 
	- Afegir contrasenyes al document
	- Restriccions de format i edició
- Compartir documents
	- La pestanya revisar
	- Eina de ressaltat
	- Comentaris
	- Control de canvis
	- Comparar canvis sobre un document
	- Formularis
	- Propietats comunes dels controls
	- Controls de contingut
	- Protegir formularis

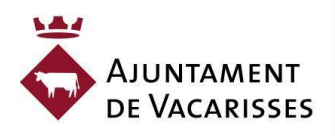

I